**Муниципальное общеобразовательное учреждение «Средняя общеобразовательная школа №14 города Пугачева Саратовской области имени П.А. Столыпина»**

## **«Согласовано»**

Заместитель директора по ВВВР МОУ «СОШ №14 города Пугачѐва имени П.А. Столыпина»,руководитель Центра «Точка роста» **Л.М. Башмакова**

«29» августа 2022 года

**«Утверждено»** Директор МОУ «СОШ №14 города Пугачѐваимени П.А. Столыпина» **И.В. Саленко**

Приказ №232 от 30.08.2022 года

# **ДОПОЛНИТЕЛЬНАЯ ОБЩЕОБРАЗОВАТЕЛЬНАЯ ОБЩЕРАЗВИВАЮЩАЯ ПРОГРАММА**

*технической направленности*  **«Информационные технологии», реализуемая в Центре образования естественно-научной и технологической направленностей «Точка роста»**

Возраст учащихся: 13-17 лет Срок реализации программы: 9 месяцев

## **Автор (составитель) программы: Маркина Оксана Александровна,** педагог дополнительного образования

Рассмотрено на заседании педагогического совета Протокол №13 от 29.08.2022 года

г. Пугачев, 2022 г.

МУНИЦИПАЛЬНОЕ ОБЩЕОБРАЗОВАТЕЛЬНОЕ. УЧРЕЖДЕНИЕ "СРЕДНЯЯ ОБЩЕОБРАЗОВАТЕЛЬНАЯ ШКОЛА № 14 ГОРОДА ПУГАЧЕВА САРАТОВСКОЙ ОБЛАСТИ ИМЕНИ П.А.СТОЛЫПИНА"

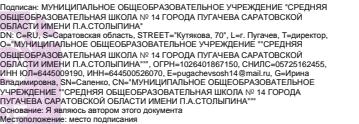

Дата: 2022.11.10 09:10:14+04'00' Foxit Reader Версия: 10.1.1

## **АННОТАЦИЯ**

Дополнительная общеразвивающая общеобразовательная программа «Информационные технологии» ориентирована на развитие у учащихся технического мышления, конструкторских способностей, творческого воображения, коммуникативных навыков.

Основные компоненты программы:

- информативный блок (интерактивные лекции, презентации, видеоролики, );

- блок практических заданий в среде программирования, выполнение которых предполагает наработку умений и навыков в освоении изученных технологий;

- блок творческих проектов, тематика которых определяется по желанию учащихся;

- блок реализации проекта, с последующей презентацией изготовленной модели;

- диагностический блок (тесты, опросы, выставки роботов).

**Возраст учащихся** – 13-17 лет. **Срок реализации** – 9 месяцев.

#### **РАЗДЕЛ I КОМПЛЕКС ОСНОВНЫХ ХАРАКТЕРИСТИК ПРОГРАММЫ**

## **ПОЯСНИТЕЛЬНАЯ ЗАПИСКА**

Дополнительная общеразвивающая общеобразовательная программа «Информационные технологии» является программой технической направленности, так как ориентирована на развитие способностей учащихся в сфере информационных технологий и инженерно-технического творчества, формирование навыков научноисследовательской и конструкторской деятельности. Освоение данной программы способствует развитию интереса детей к технике как объекту творчества, активизирует стремление к самостоятельному познанию и техническому конструированию, способствует осознанному выбору профессии в области техники и технологий. Программа предполагает работу учащихся с образовательным конструктором для практики по механики, мехатроники и робототехники, работу с квадрокоптером, а также программирование на языке python . Программа составлена в соответствии с действующим законодательством.

**Направленность** дополнительной общеобразовательной общеразвивающей программы «**Информационные технологии**» – техническая.

**Актуальность** дополнительной общеобразовательной программы «**Информационные технологии**» заключается в том, что в процессе обучения по данной программе у обучающихся:

- прививается интерес к инженерно-техническим специальностям;

- развивается исследовательская деятельность;

- через игровые формы формируется новые принципы в решении актуальных программно – конструкторских задач;

- прививаются начальные навыки конструирования и автоматизированного управления робототехническими системами, управление квадрокоптером.

**Новизна** программы заключается в том, что она составлена с учетом информационного развития общества, и с учетом новейших автоматизированных технологий.

**Педагогическая** целесообразность дополнительной общеобразовательной программы «**Информационные технологии**» заключается в использовании педагогом различных форм и методов обучения и контроля с использованием технических средств обучения. Это позволяет при усвоении и закреплении конкретных знаний, выработать у обучающихся:

- качественно новые приемы работы с компьютерами, роботизированными системами, системами управления;

- расширяет область технических знаний;

- стимулирует интерес обучающихся к освоению новых УУД;

- вырабатывает уверенность в собственных силах;

- прививает инженерно – технический склад ума;

- заставляет самостоятельно искать информацию для решения конкретных учебных задач;

- развивает у обучающихся соревновательные потребности.

Всё это в свою очередь позволяет реализовать учебные цели, заявленные в данной дополнительной общеобразовательной программе.

**Адресат программы**. Дополнительная образовательная общеразвивающая программа разработана для учащихся в возрасте от 13 до 17 лет.

**Практическая значимость** заключается в том, что обучающиеся получат теоретические знания и практические навыки, которые позволят конструировать и управлять роботами, позволят управлять квадракоптерами в различных погодных условиях; проводить видеосъемку объектов с различной высоты; производить запись, обобщение и передачу различной информации, полученной от беспилотных летальных аппаратов, ознакомятся языком программирования python.

**Цель программы:** ознакомление обучающихся с новейшими принципами работы систем, связанных с механикой, мехатроникой и робототехникой, обучить обучающихся пилотированию и устройству беспилотных летательных аппаратов, изучить основные приемы программирования на языке Python.

## **Задачи программы:**

*Образовательные:*

ознакомление обучающих с набором основных технологий, используемых при создании роботизированных систем;

решение обучающимися набора кибернетических задач, результатом каждой из которых является работающий механизм или робот с автономным управлением.

*Развивающие*

развитие у обучающихся инженерно-технического мышления, навыков конструирования, программирования и математических способностей;

развитие мелкой моторики, внимательности, аккуратности и изобретательности;

развитие креативного мышления и пространственного воображения обучающихся.

*Воспитательные*

повышение мотивации обучающихся к изобретательству и созданию;

формирование у обучающихся стремления к получению качественного законченного результата через их участие в играх, конкурсах и состязаниях роботов.

формирование навыков работы в группе (команде).

Дополнительная общеразвивающая общеобразовательная программа «Информационные технологии» направлена на достижение целого комплекса образовательных результатов:

*Предметные:*

уметь самостоятельно конструировать роботов;

уметь управлять беспилотным апппаратом;

уметь программировать;

уметь применять на практике теоретические знания.

*Личностные:*

развитие любознательности, настойчивости и целеустремленности;

наличие заинтересованности в создании каких-либо устройств, помогающих в жизни человеку;

начальные навыки инженерного (технического) подхода к решению задач;

развитие бережного отношения к технике, высокотехнологичным устройствам и системам.

*Метапредметные:*

работать с литературой, с журналами, с каталогами и Интернет ресурсами (изучать и обрабатывать необходимую информацию);

самостоятельно решать технические задачи в процессе конструирования роботов (планирование предстоящих действий, самоконтроль, применение полученных знания, приемов и опыта конструирования с использованием специальных элементов и т.д.);

уметь работать в команде и малых коллективах;

#### **Основные формы и методы организации занятий**.

Формы проведения занятий: учебное занятие, выполнение и защита проекта, практические работы, лекции, выставки работ, презентации работ.

Методы проведения занятия: словесные, наглядные, практические, их сочетание. Каждое занятие по темам программы включает теоретическую часть и практическое выполнение задания.

Дополнительная общеразвивающая общеобразовательная программа «Информационные технологии» реализуется в центре образования естественно-научной и технологической направленности «Точка роста».

**Объѐм программы:** Количество часов, необходимое для реализации программы – 108.

**Срок освоения:** 9 месяцев.

**Режим занятий:** 3 раза в неделю по 1 часу.

# **СОДЕРЖАНИЕ ПРОГРАММЫ Учебный план**

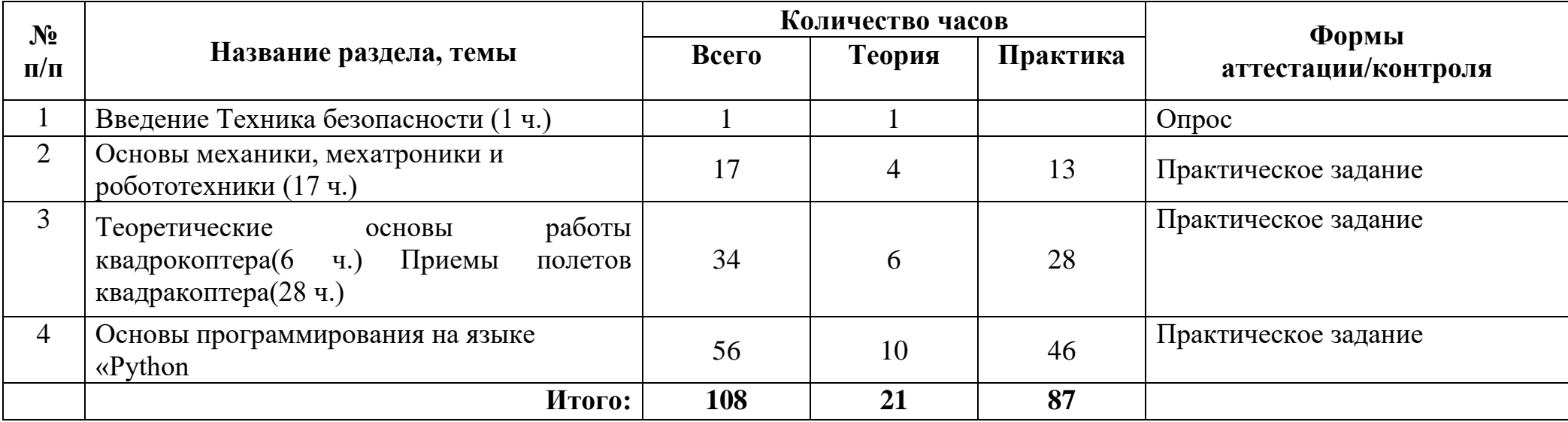

## **Содержание тем учебного плана**

#### **Раздел 1. Введение Техника безопасности» (1ч.)**

*Теория:* Вводное занятие. Техника безопасности.

## Раздел 2. **«Основы механики, мехатроники и робототехники**

*Теория:* Основы механики и мехатроники. Основные понятия и классификация. Введение в науку о роботах. Основные виды роботов, их применение. Изучение среды программирования*.* Удалѐнное управление. Управление роботом через bluetooth. Передача числовой информации. Сборка базовых конструкций. Повторение пройденного материала.

*Практика:*Знакомство с конструктором для сборки электронного робота.Введение в среду программирования. Изучения понятий «программа», «проект», «подпрограмма». Изучение особенностей языка.Свободное программирование. Управление моторами через bluetooth, USB. Сборка базовых конструкций.Роботобнаружитель.Робот-катапульта.Перекатывающийся танк.Робот-муравей. Роботизированная рука на гусеничном ходу. Робот – бармен.**Камера на шасси (мини Долли).** 3D - камера

Сборка базовых конструкций. Балансирующий робот.Свободное конструирование.Итоговый творческий проект.

#### **Раздел 3. Пилотеривание с помощью квадрокоптера. Теоретические основы работы квадрокоптера. Приемы полетов квадракоптера(31 ч.)**

*Теория:* Вводное занятие. Техника безопасности. История развития квадрокоптеров. Учебно-методический комплект. Знакомство с деталями конструктора Теоретическая часть. Детали и узлы квадрокоптера: Аккумулятор. Техника безопасности при обращении с аккумулятором. Теоретическая часть. Детали и узлы квадрокоптера: Полетный контроллер. Техника безопасности при обращении с полетным контроллером. Теоретическая часть. Детали и узлы квадрокоптера: Приѐмник. Пульт управления. Техника безопасности при обращении с приѐмником, пультом управления.

## Разбор аварийных ситуаций

*Практика:*Подготовка квадрокоптера к первому запуску. Установка пропеллеров. Пробный запуск без взлѐта.

Инструктаж перед первыми учебными полѐтами. Первый взлѐт. Зависание на малой высоте.

Привыкание к пульту управления. Взлѐт на малую высоту. Зависание. Удержание квадрокоптера вручную в заданных координатах. Проведение учебных полётов, выполнение заданий: «взлёт/посадка», «удержание на заданной высоте». Закрепление. Проведение учебных полѐтов, выполнение заданий: «взлѐт/посадка», «удержание на заданной высоте». Проведение учебных полѐтов, выполнение заданий: «вперед-назад», «влево-вправо», «точная посадка на удаленную точку». Закрепление. Проведение учебных полѐтов, выполнение заданий: «вперед-назад», «влево-вправо», «точная посадка на удаленную точку». Проведение учебных полѐтов, выполнение заданий: «коробочка», «челнок».

Закрепление. Проведение учебных полѐтов, выполнение заданий: «коробочка», «челнок». Проведение учебных полѐтов, выполнение заданий: «восьмерка», «змейка», «облет по кругу». Закрепление.Проведение учебных полѐтов, выполнение заданий: «восьмерка», «змейка», «облет по кругу». Повторение учебных полетов по цепочке. Сложные перемещения. Комбинации системы управления.. Полет на малой высоте по траектории. Настройка функций удержания высоты и курса.Полет с использованием данных функций. Полѐт по усложнѐнной схеме. Резкие повороты.

#### **Раздел 4. Основы программирования на языке «Python (56 ч.)**

*Теория:* Общие сведения о языке Python. Типы данных. Преобразование типов. Переменные. Оператор присваивания. Имена переменных и ключевые слова. Выражения. Операции. Порядок выполнения операций. Математические функции. Композиция. Логический тип данных. Логические выражения и операторы. *.* Понятие цикла. Тело цикла. Условия выполнения тела цикла. Создание функций. Параметры и аргументы. Локальные и глобальные переменные. Поток выполнения. Функции, возвращающие результат. Анонимные функции, инструкция lambda. Составной тип данных - строка. Доступ по индексу. Длина строки и отрицательные индексы. Преобразование типов. Применение цикла для обхода строки. Срезы строк. Сравнение строк. Оператор in. Модуль string. Операторы для всех типов последовательностей (строки, списки, кортежи).

*Практика*: Установка Python на компьютер. Режимы работы Python. Что такое программа. Первая программа. Структура программ на языке Python. Комментарии. Ввод и вывод. Ввод данных с клавиатуры. Вывод данных на экран. Пример скрипта, использующего ввод и вывод данных. Задачи на элементарные действия с числами. Решение задач на элементарные действия с числами. Сложные условные выражения (логические операции and, or, not). Условный оператор. Примеры решения задач с условным оператором. Множественное ветвление. Реализация ветвления в языке Python. Оператор цикла с условием. Оператор цикла while. Бесконечные циклы. Альтернативная ветка цикла while. Обновление переменной. Краткая форма записи обновления. Примеры использования циклов. Оператор цикла с параметром for. Операторы управления циклом. Пример задачи с использованием цикла for. Вложенные циклы. Циклы в циклах. Случайные числа. Функция randrange. Функция random. Примеры решения задач с циклом. Примеры решения задач c использованием функций. Рекурсивные функции. Вычисление факториала. Числа Фибоначчи. Примеры решения задач со строками.

# **КАЛЕНДАРНО-ТЕМАТИЧЕСКОЕ ПЛАНИРОВАНИЕ**

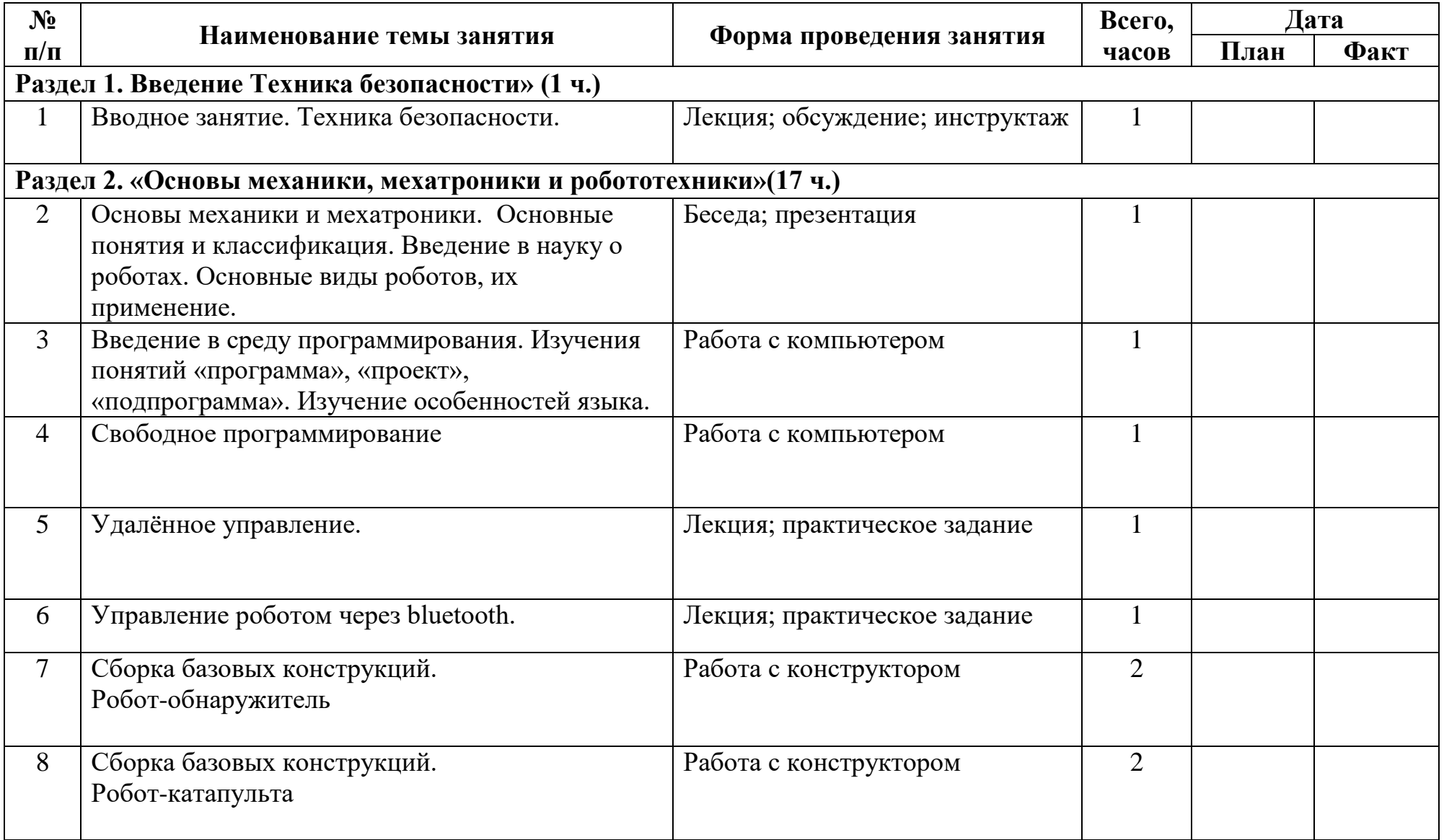

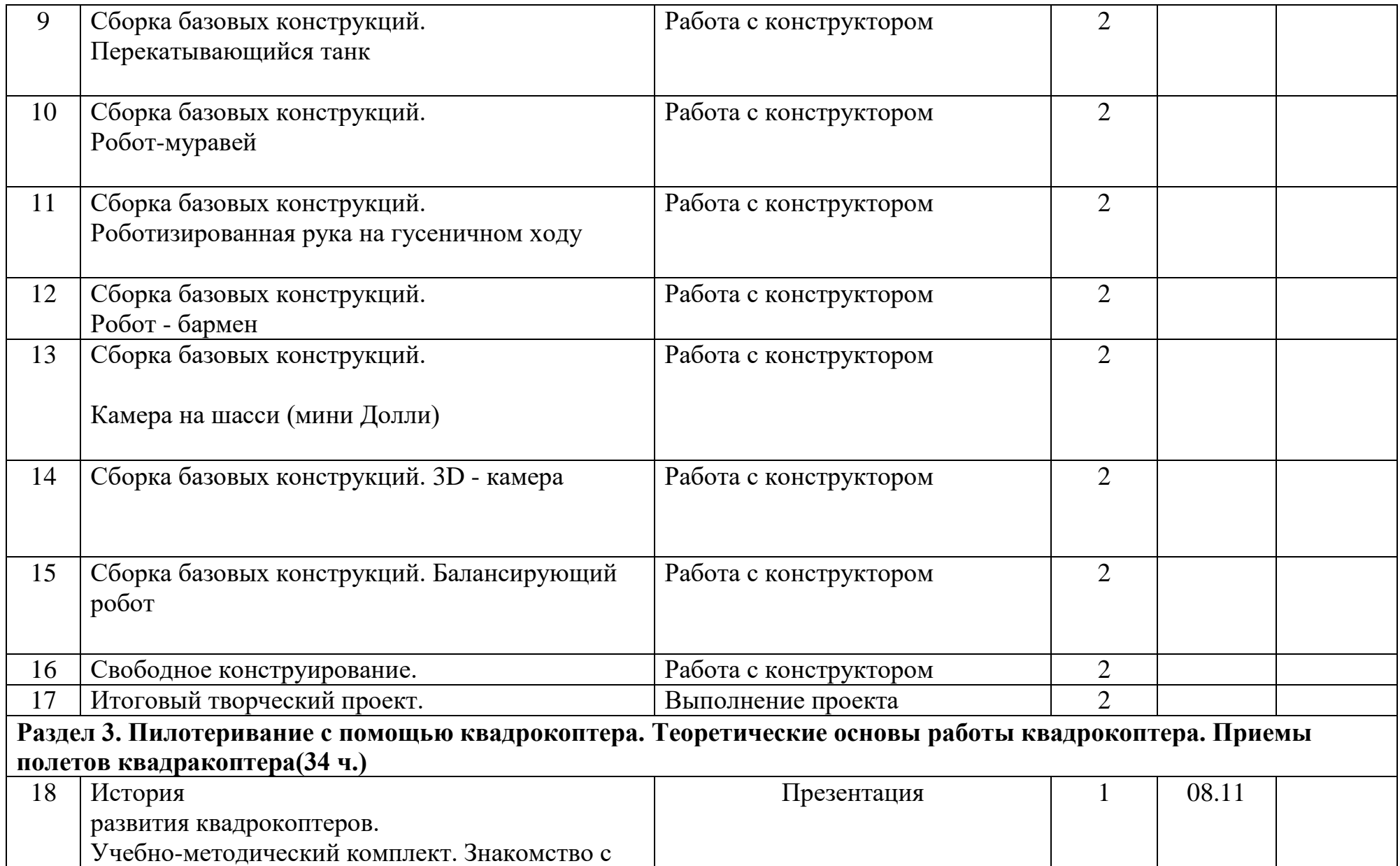

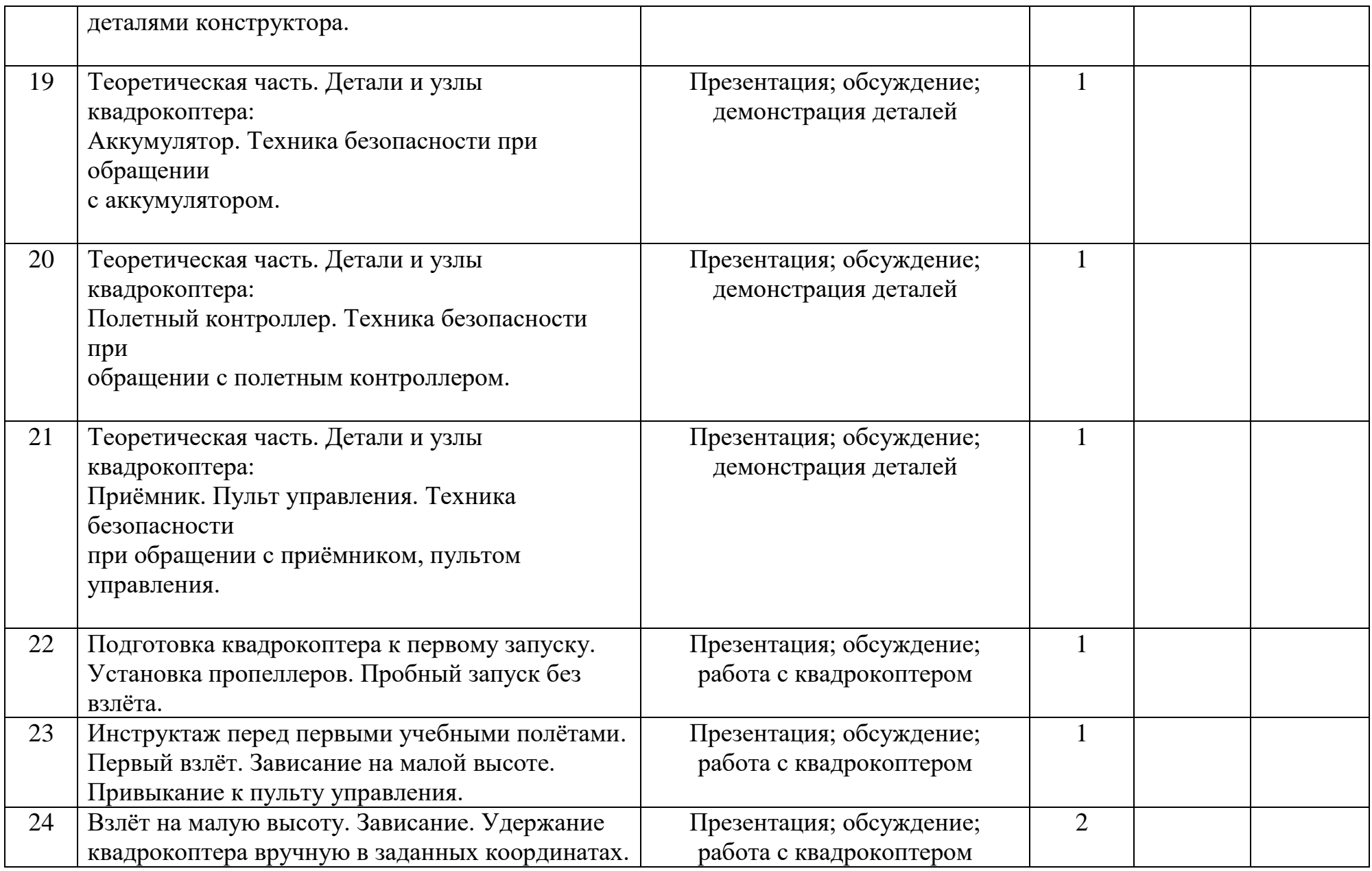

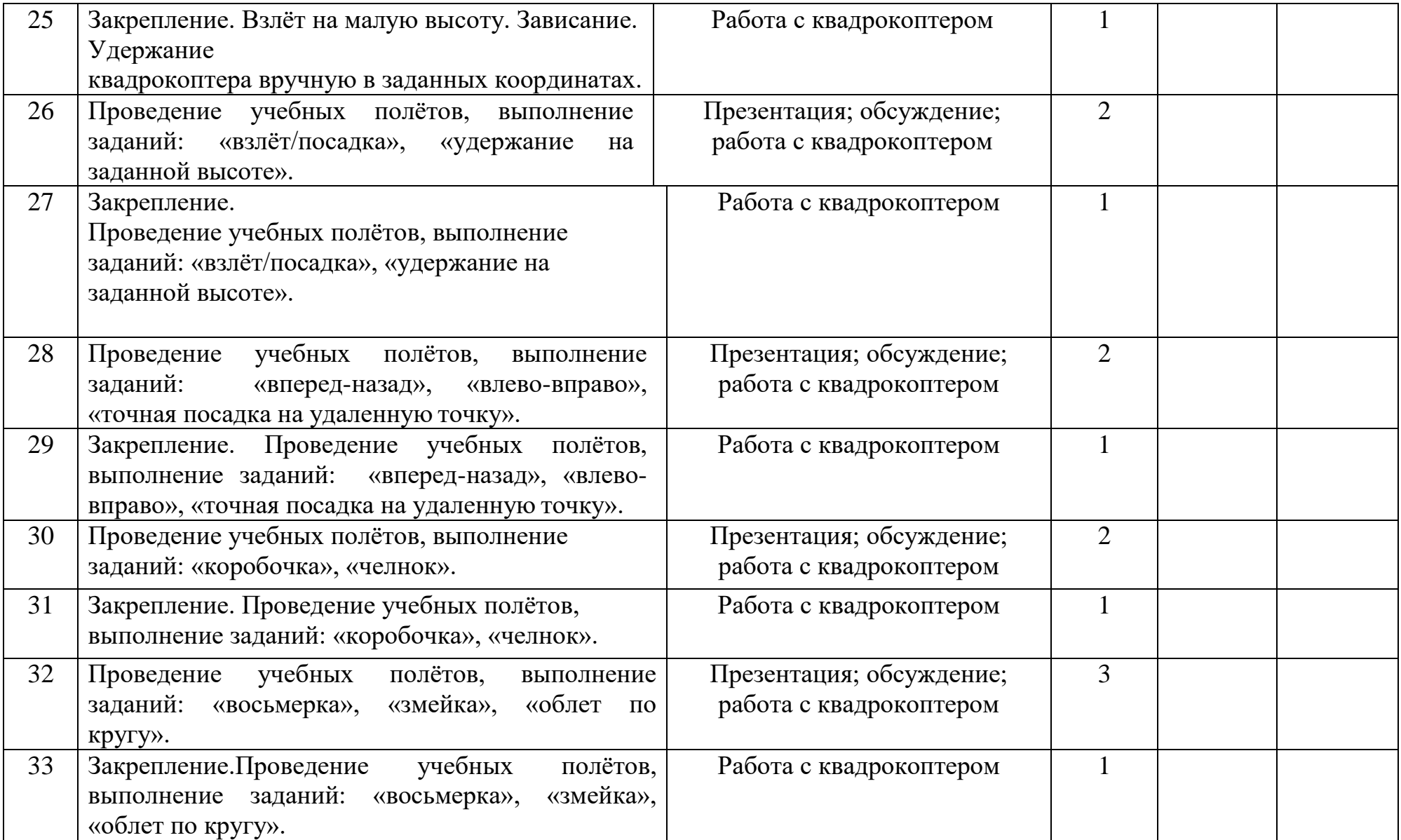

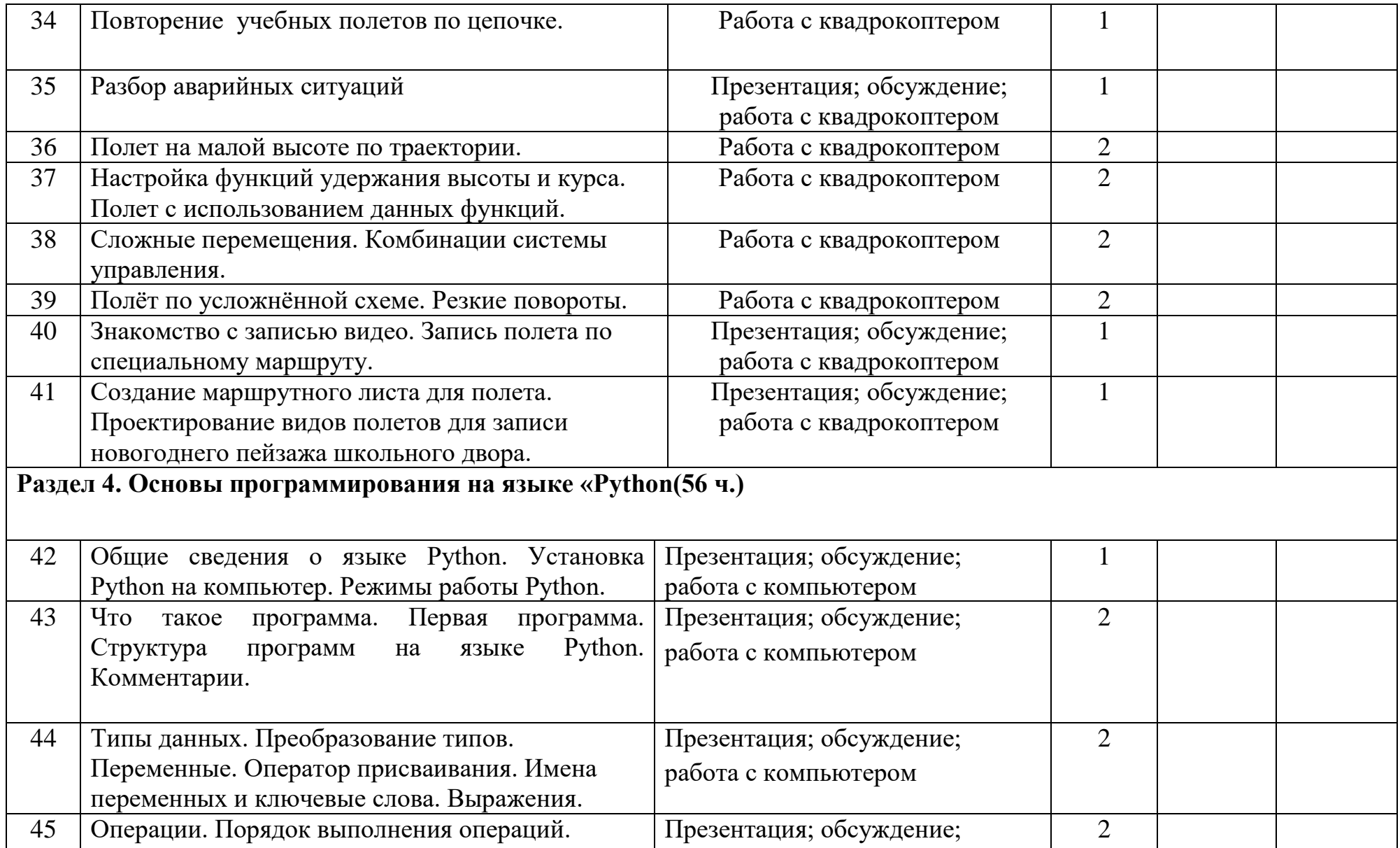

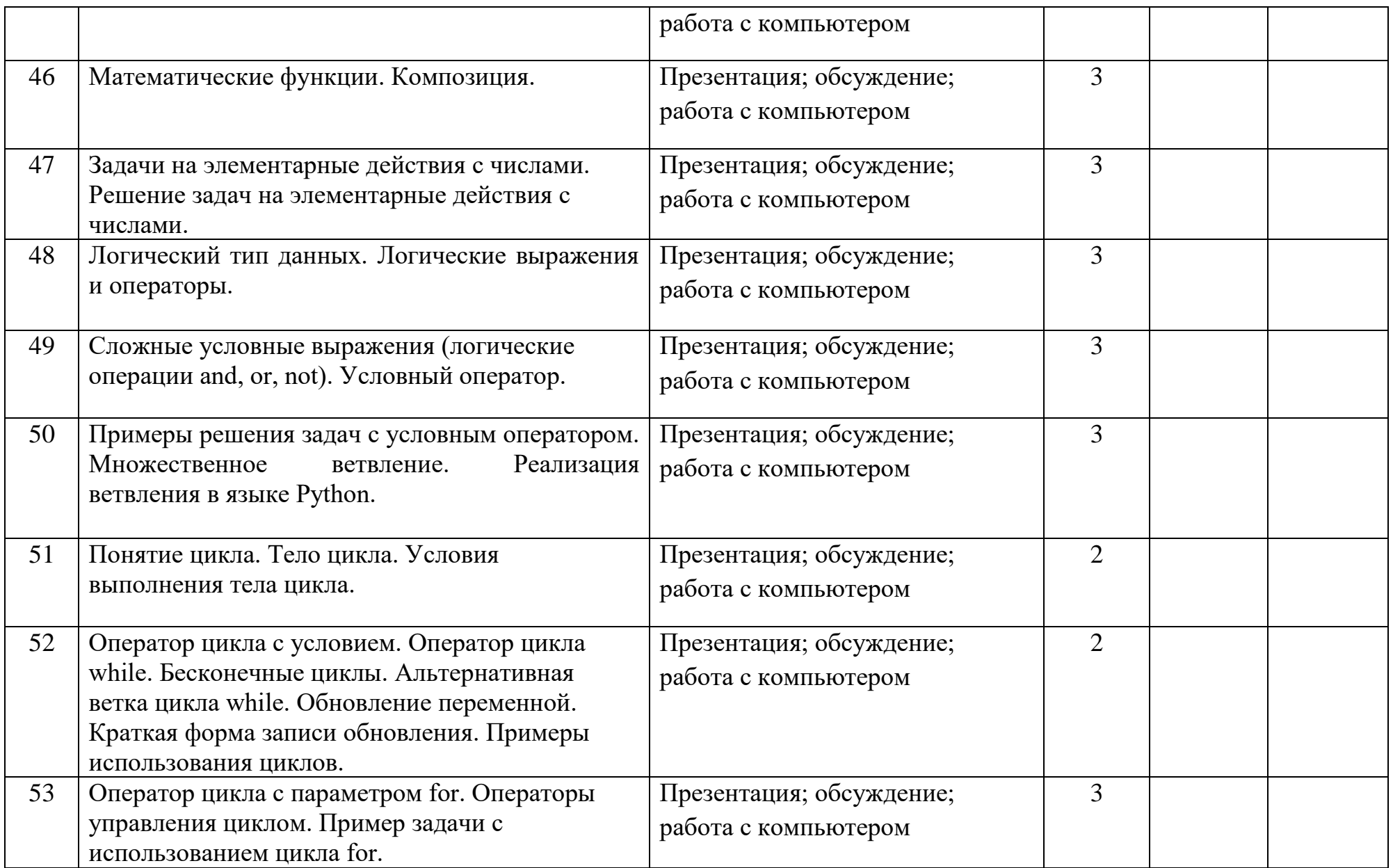

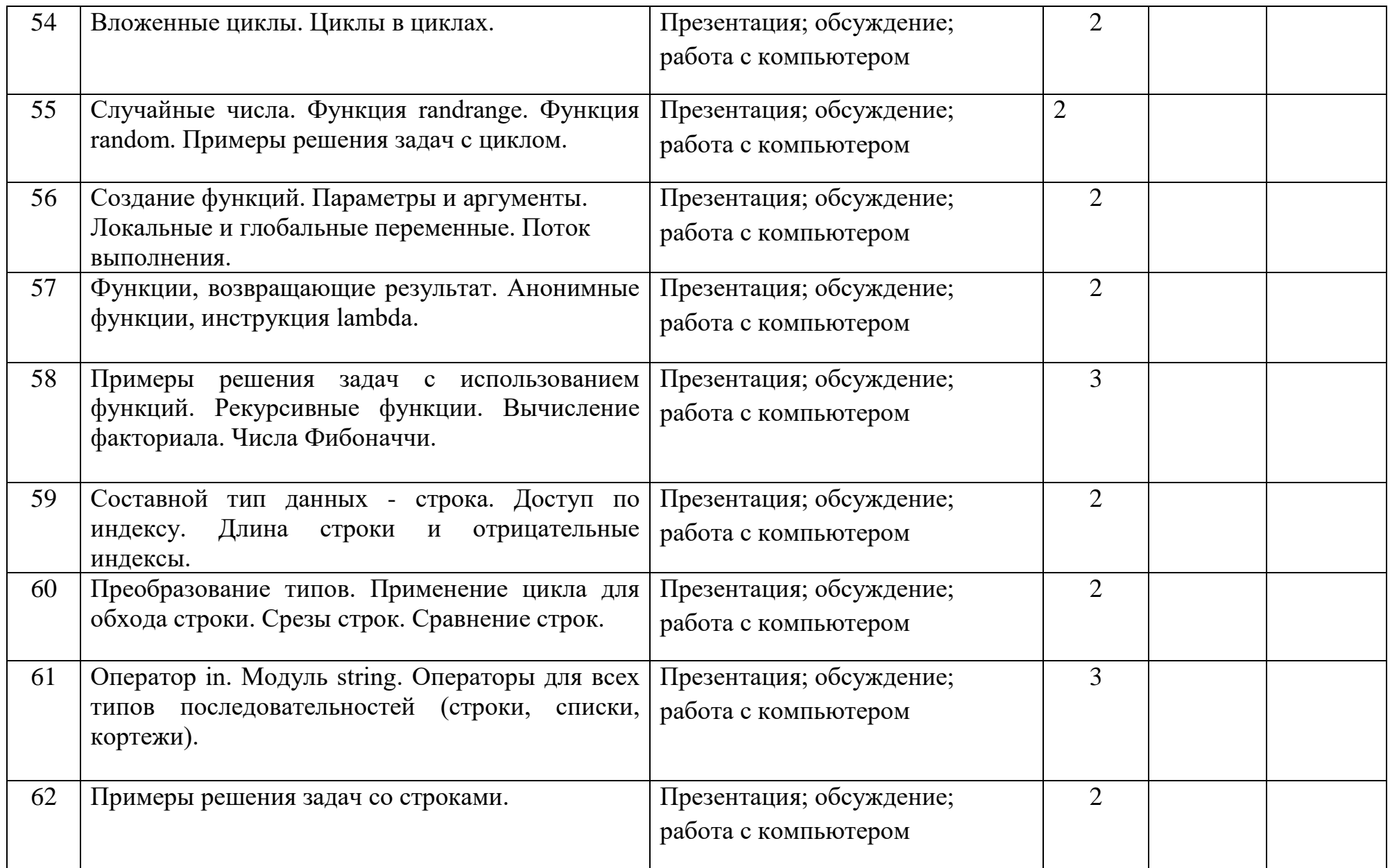

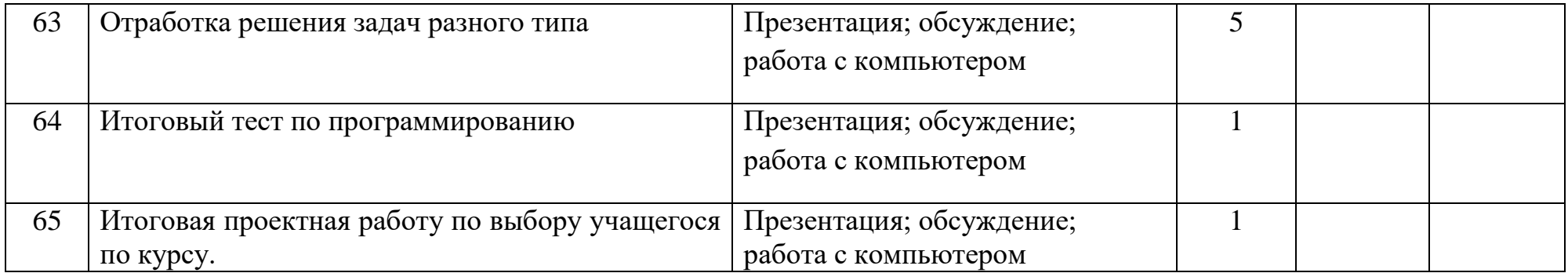

# **РАЗДЕЛ II КОМПЛЕКС ОРГАНИЗАЦИОННО-ПЕДАГОГИЧЕСКИХ УСЛОВИЙ**

# **МЕТОДИЧЕСКОЕ ОБЕСПЕЧЕНИЕ**

Программа дополнительного образования «Информационные технологии» разработана с использованием разнообразных методов и приѐмов обучения. Методы и формы, используемые педагогом, отражают его организующую, обучающую, контролирующую функции и обеспечивают учащимся возможность ознакомления, тренировки и применения учебного материала.

Программа предполагает использование следующих образовательных технологий: развивающего обучения, личностно ориентированного обучения, моделирующего обучения, здоровьесберегающих технологий и технологий ИКТ.

#### **Формы проведения занятий:**

- лекции;

- практические задания на компьютере;
- выполнение проектов;
- соревнования готовых моделей;
- выставки работ.

## **Методические материалы:**

- инструкции по ТБ;
- методические разработки занятий;
- презентации;
- демонстрационный материал;
- дидактический материал;
- инструкции к проектам.

# **УСЛОВИЯ РЕАЛИЗАЦИИ ПРОГРАММЫ**

#### **Материально-техническое обеспечение программы**

Программа реализуется на базе центра образования естественно-научной и технологической направленности «Точка роста». Занятия проводятся в учебном кабинете, который оснащѐн необходимым оборудованием: классная доска, столы и стулья для учащихся и педагога, шкафы и стеллажи для хранения образовательных конструкторов и учебных материалов, ноутбуки для работы в среде программирования. Учебный кабинет оформлен в соответствии с профилем проводимых занятий и оборудован в соответствии с санитарными нормами.

Перечень технических средств обучения: ноутбуки, компьютеры, принтер, мультимедиапроектор, образовательный конструктор по механики, мехатроники и робототехники.

## **ОЦЕНОЧНЫЕ МАТЕРИАЛЫ**

В процессе выполнения работы по изготовлению моделей используется текущий контроль. Педагог непрерывно отслеживает процесс работы учащихся, своевременно направляет учащихся на исправление неточностей в практической работе. Текущий контроль позволяет в случае необходимости вовремя произвести корректировку деятельности и не испортить изделие.

**Формы текущего контроля:** опрос, демонстрация изделий, презентация роботов.

В конце учебного года проводится защита итогового проекта.

**Формы проведения итогового контроля:** итоговый проект, выставка работ.

Планируемые результаты, в соответствии с целью программы, отслеживаются, фиксируются и демонстрируются в формах: готовая работа, журнал посещаемости, фото, выставки, демонстрация моделей.

**Оценочные материалы:** опрос, педагогическое наблюдение, творческая работа, выставка готовых работ.

## **ЛИТЕРАТУРА**

1. Федеральный закон от 29.12.2012 г. № 273-ФЗ «Об образовании в Российской Федерации» (с действующими изменениями и дополнениями);

2. Национальный проект «Образование» (утв. президиумом Совета при Президенте РФ по стратегическому развитию и национальным проектам (протокол от 03.09.2018 г. № 10);

3. Приказ министерства просвещения России от 09.11.2018 г. № 196 «Об утверждении Порядка организации и осуществления образовательной деятельности по дополнительным общеобразовательным программам» (с действующими изменениями и дополнениями);

4. «Методические рекомендации по проектированию дополнительных общеразвивающих программ (включая разноуровневые программы)» (утв. письмом Министерства образования и науки РФ от 18.11.15 г. № 09-3242);

5. Приказ министерства образования Саратовской области от 21.05.2019 г. № 1077 «Об утверждении Правил персонифицированного дополнительного образования в Саратовской области» (с действующими изменениями и дополнениями);

6. Постановление Главного государственного санитарного врача Российской Федерации от 28.09.2020 г. № 28 г. Москва «Об утверждении санитарных правил СП 2.4.3648-20 «Санитарно-эпидемиологические требования к организации воспитания и обучения, отдыха и оздоровления детей и молодежи»;

7. Устав МОУ «СОШ № 14 г. Пугачева имени П.А. Столыпина».

8. Филиппов С.А. Робототехника для детей и родителей. – СПб.: Наука, 2013. 319 с.

9. Филипппов С.А. Уроки робототехники. Конструкция. Движение. Управление. / С.А. Филиппов; сост. А.Я. Щелкунова. – М.: Лаборатория знаний, 2017. – 179 с.

10. Юревич Е. И., Игнатова Е. И. [Основные принципы мехатроники.](http://novtex.ru/mech/mech06/annot03.htm#2) Мехатроника, Автоматизация, Управление, №3, 2006.

11. Робототехника и ГАП в 9-и кн., Кн. 2, Приводы робототехнических систем, Кн. 9, Лабораторный практикум по робототехнике; Под ред. И.М. Макарова – М.: Высш. шк., 2014.

12. О.Д. Егоров, Ю.В. Подураев. Конструирование мехатронных модулей: учебник. М.: МГТУ «СТАНКИН», 2004, 306с.

13[.Губарев А.П., Левченко О.В. Механотроника: от структуры системы к алгоритму управления](https://www.studmed.ru/gubarev-ap-levchenko-ov-mehanotronika-ot-struktury-sistemy-k-algoritmu-upravleniya_c99fd1a0c51.html) 14.Лекции от «Коптер-экспресс»<https://youtu.be/GtwG5ajQJvA?t=1344>

- 15.Канатников А.Н., Крищенко А.П., Ткачев С.Б. Допустимые пространственные траекории беспилотного летательного аппарата в вертикальной плоскости.
- 16.Гурьянов А. Е. Моделирование управления квадрокоптером Инженерный вестник. МГТУ им. Н.Э. Баумана. Электрон.журн. 2014 №8 Режим доступа: <http://engbul.bmstu.ru/doc/723331.html>
- 17[.https://www.videosoftdev.com/ru/how-to-use-free-video-editor](https://www.videosoftdev.com/ru/how-to-use-free-video-editor)
- 18.Сайт проекта Интуит: Национальный открытый университет. Курс «Язык программирования Python» http://www.intuit.ru/studies/courses/49/49/info .
- 19.Python. Подробный справочник Дэвида М. Бизли книга со справочной информацией о языке Python и модулях стандартной библиотеки.

20.Практический Python 3 для начинающих<https://pythonworld.ru/samouchitelpython>

21.Python для начинающих 2021 – уроки, задачи и тесты <https://pythonru.com/uroki/python-dlja-nachinajushhih>